# Pendulum

May 14, 2023

## **1 Motion of a Pendulum**

This notebook uses the Euler-Cromer method to model the motion of a pendulum.

#### **1.1 Implementation: No Friction or Driving Force**

To model the motion of a pendulum without taking friction or driving force into account, we perform the following steps:

- Define the relevant parameters:  $l = 1$  m, mass  $m = 1$  kg,  $\theta_i = 10$  degrees,  $n = 250$  points, and time interval  $\Delta t = 0.04$  s.
- Define the arrays to store the time, the angular velocity, the angle of the pendulum, and the energy.
- Write the loop to solve the following differential equations without friction using Euler method:

$$
\begin{aligned}\n\frac{d\omega}{dt} &= -\frac{g}{l}\sin(\theta) \\
\frac{d\theta}{dt} &= \omega\n\end{aligned}
$$

• Assume that the energy of the pendulum is given by:

$$
E=\frac{1}{2}ml^2\omega^2+ mgl(1-\cos(\theta))
$$

• Graph the solutions  $\theta$  vs. t,  $\omega$  vs. t, and energy vs. t.

#### [ ]: **import math**

```
import matplotlib.pyplot as plt
import numpy as np
import pandas as pd
num_points = 250
time\_step = 0.041 = 1m = 1g = 9.80665initial_theta_degrees = 10
```

```
t = np. empty(num points)omega = np.empty(num_points)
theta = np. empty(num\_points)
energy = np.empty(num_points)
t[0] = 0omega[0] = 0theta[0] = initial_theta_degrees * math.pi / 180
energy[0] = m * 1 * 1 * omega[0] * omega[0] / 2 + m * g * 1 * (1 - math.
\simcos(theta[0]))
for i in range(1, num_points):
    t[i] = i * time\_stepomega[i] = omega[i - 1] - g * theta[i - 1] * time_step / 1
    theta[i] = theta[i - 1] + omega[i] * time_step
    energy[i] = m * 1 * 1 * pow(omega[i - 1], 2) / 2 + m * g * 1 * (1 - math.\leftarrowcos(theta[i - 1]))
data = np.ndarray(shape=(num\_points, 4), dtype=float)
for i in range(num_points):
    data[i][0] = t[i]data[i][1] =omega[2]data[i][2] = theta[i]data[i][3] = energy[i]dataframe = pd.DataFrame(data, columns = ["t", "omega", "theta", "energy"])
dataframe
```
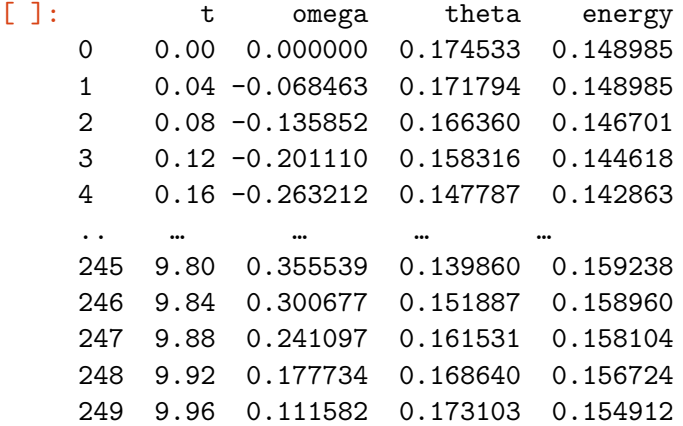

[250 rows x 4 columns]

```
[ ]: fig, axs = plt.subplots(2, 2, sharex=False, sharey=False, figsize=(12, 8))
     fig.suptitle("Pendulum (Euler-Cromer, no friction, no driving force)")
     fig.tight_layout(pad=4)
```

```
axs[0, 0].plot(t, theta, "tab:red")
axs[0, 0].set_title("Theta v. time")
axs[0, 0].set_xlabel('Time (s)')
axs[0, 0].set_ylabel('Angle (rad)')
axs[0, 1].plot(t, omega, "tab:red")
axs[0, 1].set_title("Angular velocity v. time")
axs[0, 1].set_xlabel('Time (s)')
axs[0, 1].set_ylabel('Angular velocity (rad/s)')
axs[1, 0].plot(t, energy, "tab:red")
axs[1, 0].set_title("Energy v. time")
axs[1, 0].set_xlabel('Time (s)')
axs[1, 0].set_ylabel('Energy (J)')
axs[1, 1].axis('off')
plt.show()
```
Pendulum (Euler-Cromer, no friction, no driving force)

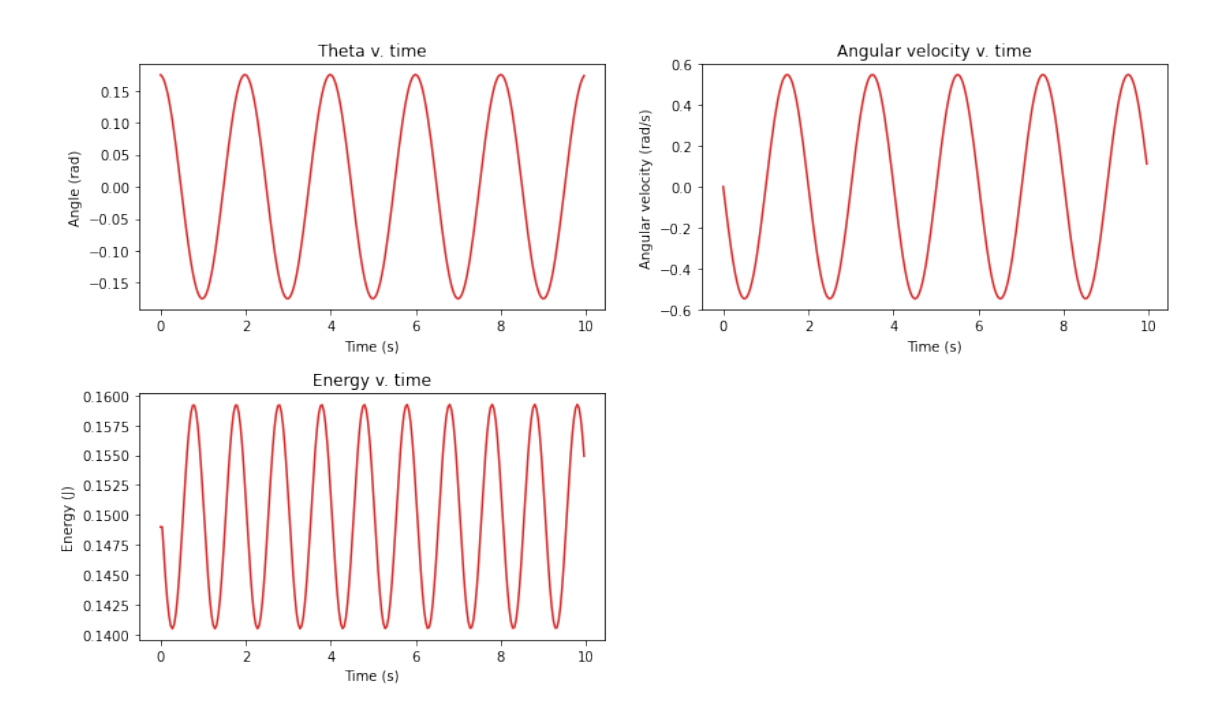

#### **1.2 Implementation: Pendulum with Friction**

Now assume that the pendulum's motion can be modeled as the following:

$$
\frac{d\omega}{dt} = -\frac{g}{l}\sin(\theta) - q\frac{d\theta}{dt}
$$

$$
\frac{d\theta}{dt} = \omega
$$

where we might set the damping  $q = 5$  (critically-damped),  $q = 10$  (over-damped), or  $q = 1$ (under-damped). Plot  $\theta$  vs. t,  $\omega$  vs. t, and  $\omega$  vs.  $\theta$  for these values.

```
[ ]: |q_ccritical = 5
     q_overdamped = 10
     q_underdamped = 1
     t[0] = 0omega[0] = 0theta[0] = initial_theta_degrees * math.pi / 180
     fig, axs = plt.subplots(3, 3, sharex=False, sharey=False, figsize=(15, 12))
     fig.suptitle("Pendulum (Euler-Cromer, friction, no driving force)")
     fig.tight_layout(pad=4)
     for q_idx, q in enumerate([q_critical, q_overdamped, q_underdamped]):
         for i in range(1, num_points):
             t[i] = i * time\_stepomega[i] = omega[i - 1] - g * math.sin(theta[i - 1]) * time_step / 1 -\overline{u}\rightarrowq * omega[i - 1] * time_step
             theta[i] = theta[i - 1] + omega[i] * time_step
         axs[q_idx, 0].plot(t, theta, "tab:red")
         axs[q_idx, 0].set_title("Theta v. time")
         axs[q_idx, 0].set_xlabel('Time (s)')
         axs[q_idx, 0].set_ylabel('Angle (rad)')
         axs[q_idx, 1].plot(t, omega, "tab:red")
         axs[q_idx, 1].set_title("Angular velocity v. time")
         axs[q_idx, 1].set_xlabel('Time (s)')
         axs[q_idx, 1].set_ylabel('Angular velocity (rad/s)')
         axs[q_idx, 2].plot(theta, omega, "tab:red")
         axs[q_idx, 2].set_title("Angular velocity v. angle")
         axs[q_idx, 2].set_xlabel('Angle (rad)')
         axs[q_idx, 2].set_ylabel('Angular velocity (rad/s)')
     plt.show()
```
Pendulum (Euler-Cromer, friction, no driving force)

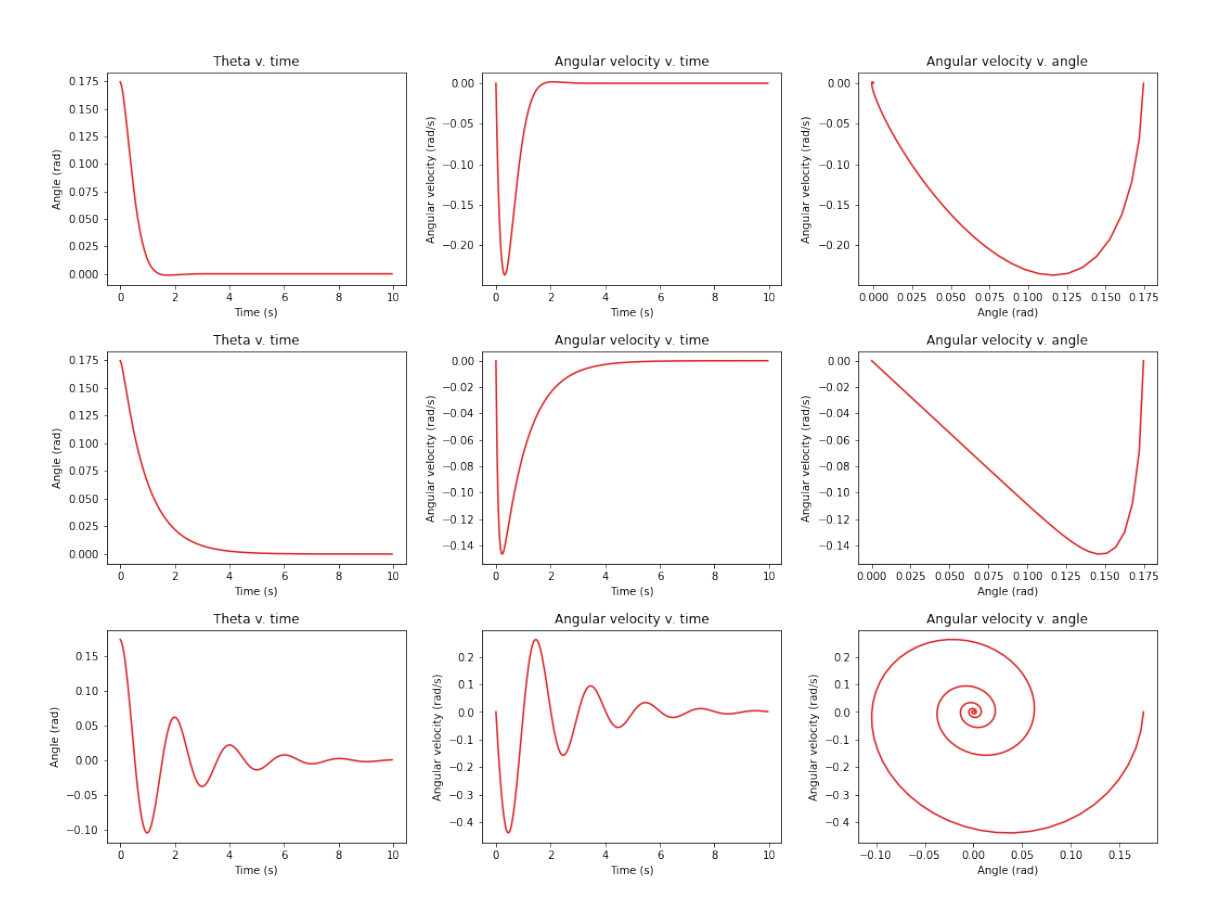

#### **1.3 Implementation: Pendulum with Friction and Driving Force**

Now assume that the pendulum's motion can be modeled as the following:

$$
\begin{aligned} \frac{d\omega}{dt} &= -\frac{g}{l}\sin(\theta) - q\frac{d\theta}{dt} + F\sin(\Omega_D t) \\ \frac{d\theta}{dt} &= \omega \end{aligned}
$$

Assume that  $\Omega_D = 2.13$  Hz. We might have the following cases:  $- \theta_i = 10$  deg,  $F = 0$  N, and  $q = 0.5.$  -  $\theta_i = 30$  deg,  $F = 0.5$  N, and  $q = 0.5.$  -  $\theta_i = 117$  deg,  $F = 5.2$  N, and  $q = 0.1$ .

We generate the same graphs as the friction case in these three scenarios.

 $[ ]: ] \text{omega}_d = 2.13$ options = [ { "initial\_theta\_degrees": 10, "force": 0, "q": 0.5 }, { "initial\_theta\_degrees": 30, "force": 0.5, "q": 0.5 }, { "initial\_theta\_degrees": 117, "force": 5.2, "q": 0.1 }, ]

```
fig, axs = plt.subplots(3, 3, sharex=False, sharey=False, figsize=(15, 12))
fig.suptitle("Pendulum (Euler-Cromer, friction, driving force)")
fig.tight_layout(pad=4)
for idx, option in enumerate(options):
    t[0] = 0omega[0] = 0theta[0] = option["initial\_theta\_degrees"] * math.pi / 180
    for i in range(1, num_points):
        t[i] = i * time\_stepomega[i] = omega[i - 1] - (g * math.sin(theta[i - 1]) / 1 - option["q"]\cup\leftrightarrow* omega[i - 1] + option["force"] * math.sin(omega_d * t[i - 1])) * time_step
        theta[i] = theta[i - 1] + omega[i] * time_step
    axs[idx, 0].plot(t, theta, "tab:red")
    axs[idx, 0].set_title("Theta v. time")
    axs[idx, 0].set_xlabel('Time (s)')
    axs[idx, 0].set_ylabel('Angle (rad)')
    axs[idx, 1].plot(t, omega, "tab:red")
    axs[idx, 1].set_title("Angular velocity v. time")
    axs[idx, 1].set_xlabel('Time (s)')
    axs[idx, 1].set_ylabel('Angular velocity (rad/s)')
    axs[idx, 2].plot(theta, omega, "tab:red")
    axs[idx, 2].set_title("Angular velocity v. angle")
    axs[idx, 2].set_xlabel('Angle (rad)')
    axs[idx, 2].set_ylabel('Angular velocity (rad/s)')
plt.show()
```
#### Pendulum (Euler-Cromer, friction, driving force)

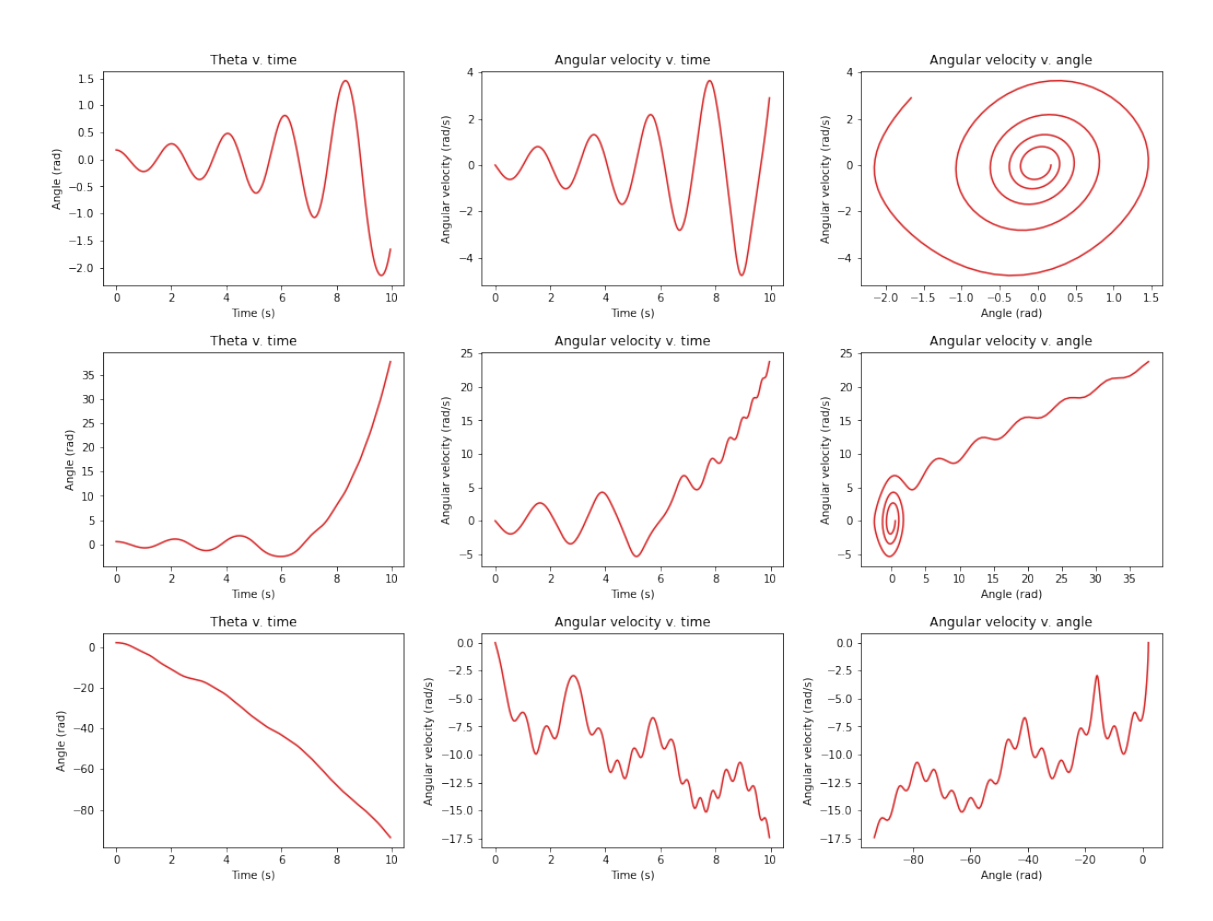

### **1.4 Implementation: Pendulum with Friction, Driving Force, and the Poincaré Section**

Sometimes, chaos will result in extremely erratic plots with no apparent correlation between quantities. The Poincaré section can be helpful in these cases by plotting only a subset of points. In this case, we only plot the points in phase with the driving force: the  $\omega$  vs.  $\theta$  only at times that are multiples of the period of the driving force. This is similar to taking a picture of the pendulum at every  $2\pi/\Omega_D$  and recording the  $\omega$  and  $\theta$  each time. If the pendulum is more chaotic, then the Poincaré section will have points distributed in the phase space.

```
[ ]: poincare_theta = np.empty(num_points)
     poincare_omega = np.empty(num_points)
     fig, axs = plt.subplots(3, 4, sharex=False, sharey=False, figsize=(15, 12))
     fig.suptitle("Pendulum (Euler-Cromer, friction, driving force, Poincaré␣
      ↪sections)")
     fig.tight_layout(pad=4)
     for idx, option in enumerate(options):
```

```
t[0] = 0omega[0] = 0theta[0] = option["initial\_theta\_degrees"] * math.pi / 180
  num\_poincare\_points = 0for i in range(1, num_points):
      t[i] = i * time\_stepomega[i] = omega[i - 1] - (g * math.sin(theta[i - 1]) / 1 - option["q"]\cup↪* omega[i - 1] + option["force"] * math.sin(omega_d * t[i - 1])) * time_step
      theta[i] = theta[i - 1] + omega[i] * time_step
  period = 2 * math.pi / omega_d
  iter = 0while iter \leq t[num_points - 1]:
      # Find the time closest to the current multiple of period (iter)
      best_distance = 1000
      best index = -1for i in range(num_points):
          if abs(iter - t[i]) \leq best distance:
              best\_distance = abs(iter - t[i])best index = i
      poincare_theta[num_poincare_points] = theta[best_index]
      poincare_omega[num_poincare_points] = omega[best_index]
      num_poincare_points = num_poincare_points + 1iter = iter + period
  poincare_theta = np.resize(poincare_theta, num_poincare_points)
  poincare_omega = np.resize(poincare_omega, num_poincare_points)
  axs[idx, 0].plot(t, theta, "tab:red")
  axs[idx, 0].set_title("Theta v. time")
  axs[idx, 0].set_xlabel('Time (s)')
  axs[idx, 0].set_ylabel('Angle (rad)')
  axs[idx, 1].plot(t, omega, "tab:red")
  axs[idx, 1].set_title("Angular velocity v. time")
  axs[idx, 1].set_xlabel('Time (s)')
  axs[idx, 1].set_ylabel('Angular velocity (rad/s)')
  axs[idx, 2].plot(theta, omega, "tab:red")
  axs[idx, 2].set_title("Angular velocity v. angle")
  axs[idx, 2].set_xlabel('Angle (rad)')
  axs[idx, 2].set_ylabel('Angular velocity (rad/s)')
  axs[idx, 3].plot(poincare_theta, poincare_omega, "tab:red")
  axs[idx, 3].set_title("Poincaré section (angular velocity v. angle)")
  axs[idx, 3].set_xlabel('Angle (rad)')
```
#### axs[idx, 3].set\_ylabel('Angular velocity (rad/s)')

plt.show()

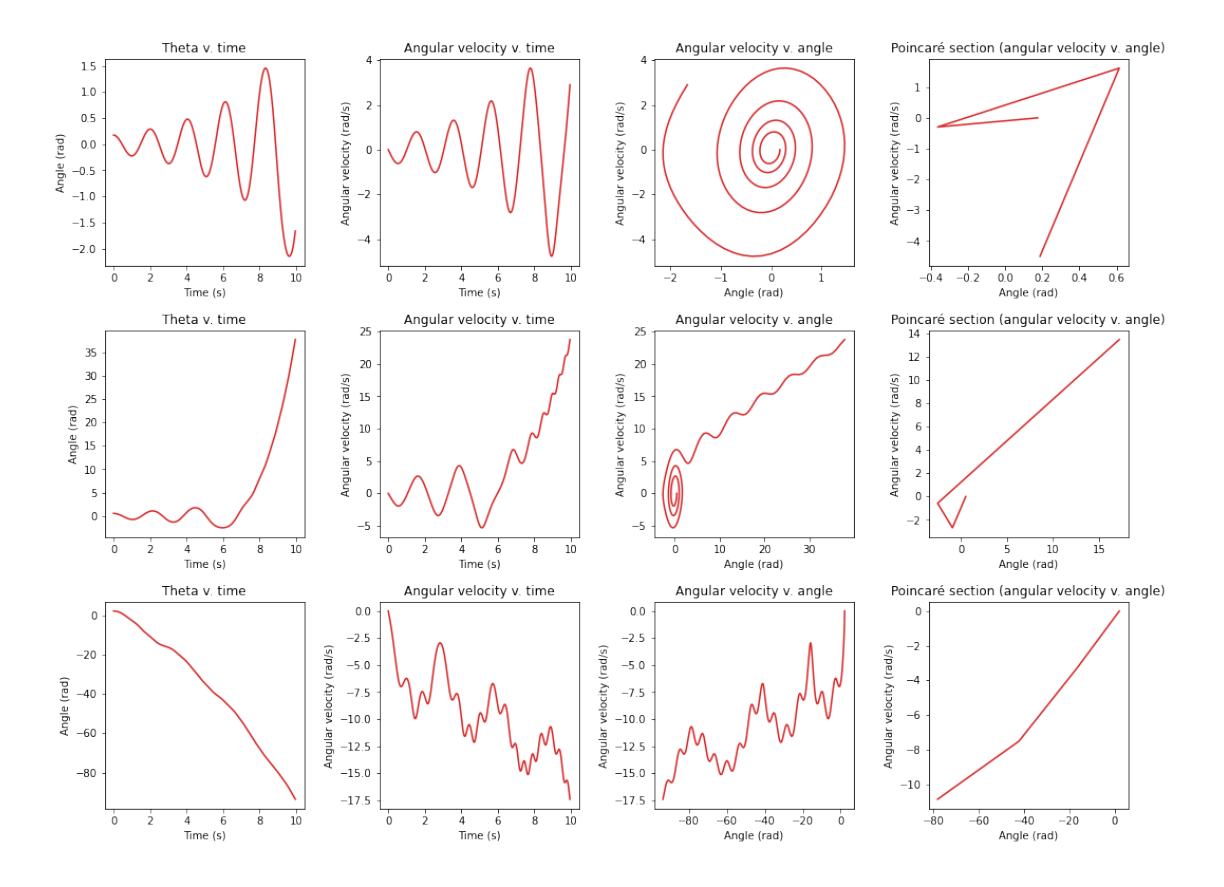

Pendulum (Euler-Cromer, friction, driving force, Poincaré sections)